# **BAB III**

# **METODE PENELITIAN**

## **A. Rancangan Penelitian**

## **1. Pendekatan Penelitian**

Pendekatan penelitian yang digunakan adalah pendekatan kuantitatif. Pendekatan kuantitaif berkenaan dengan data kuantitatif yang dilambangkan dengan simbol-simbol matematika atau angka-angka. Penelitian kuantitatif adalah suatu proses menemukan pengetahuan yang menggunakan data berupa angka sebagai alat menemukan keterangan mengenai apa yang diteliti. Metode penelitian kuantitatif dikatakan sebagai metode yang lebih menekankan pada aspek pengukuran secara objektif terhadap fenomena sosial. Tujuan utama dari metodologi ini adalah menjelaskan suatu masalah tetapi menghasilkan kebenaran yang terjadi dalam suatu realitas terkait masalah yang diperkirakan akan berlaku pada suatu populasi tertentu. Penelitian ini menitik beratkan pada penyajian data yang berupa angka atau data kuantitatif yang diangkakan dengan menggunakan statistik

## **2. Jenis Penelitian**

Berdasarkan jenis permasalahan yang ada dalam penelitian ini, maka penulis menggunakan penelitian eksperimen. Metode eksperimen merupakan metode percobaan dan obsevasi sistematis, dimana gejala-gejala yang diamati begitu

disederhanakan, yaitu hanya beberapa faktor saja yang diamati. Jenis penelitian yang akan digunakan dalam penelitian ini adalah metode *quasi eksperimental (penelitian eksperimen semu).* Metode *quasi eksperimental* ini berfungsi untuk menegtahui pengaruh percobaan atau perlakuan terhadap karakteristik subjek yang diinginkan olrh peneliti. *Quasi eksperimental* digunakan karena pada kenyataannya sulit mendapatkan kelompok kontrol dalam penelitian.

Desain penelitian yang digunakan adalah *posttest Only Control design*. Desain penelitian ini melibatkan dua kelompok kelas yang diberikan perlakuan berbeda untuk mengetahui kemampuan berpikir kreatif matematis. Desain tersebut terdapat *posttest* untuk mengetahui perbedaan antara kelompok eksperimen 1 dan kelompok kelompok eksperimen 2. Berikut bentuk desain penelitian adalah *posttest Only Control design.*

**Tabel 3.1** Desain Penelitian

| Kelas        | Perlakuan | Posttest |
|--------------|-----------|----------|
| Eksperimen 1 |           |          |
| Eksperimen 2 |           |          |

Keterangan:

- O1 = Nilai *posttest* dan angket kelas eksperimen 1
- O2 = Nilai *posttest* dan angket kelas eksperimen 2
- X1 = Aplikasi *Zoom Cloud Meetings*
- X2 = Aplikasi *Google Classroom*

Untuk lebih jelasnya dapat digambarkan sebagai berikut

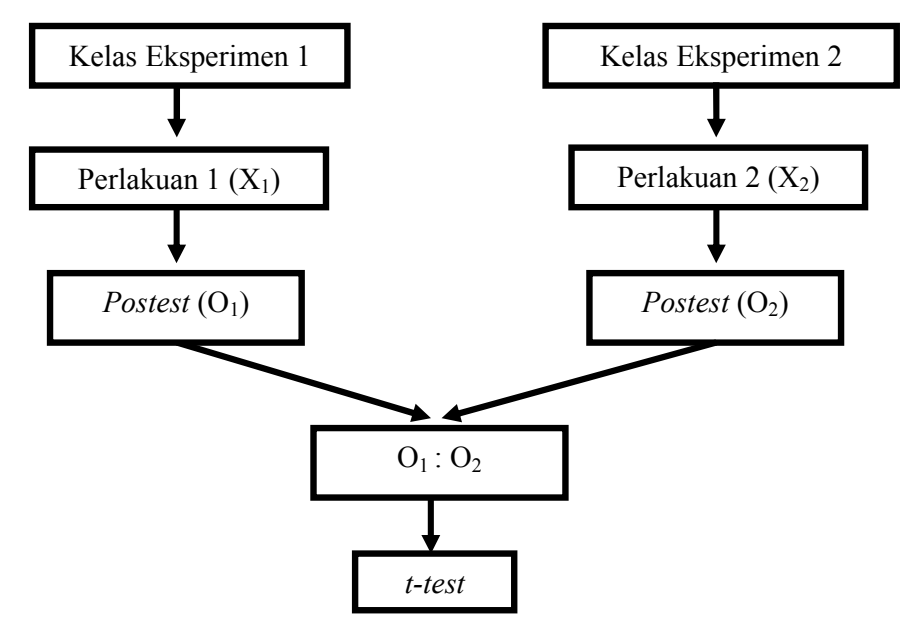

**Bagan 3.1** Langkah-langkah penelitian

Keterangan:

- O1 = Nilai *posttest* dan angket kelas eksperimen 1
- O2 = Nilai *posttest* dan angket kelas eksperimen 2
- X1 = Apliksi *Zoom Cloud Meetings*
- X2 = Aplikasi *Google Classroom*
- $O_1$ :  $O_2$  = Bandingkan  $O_1$  dan  $O_2$
- *t-test* = Proses analisis data menggunakan rumus *t-test*`

## **B. Variabel Penelitian**

Variabel adalah suatu yang berbeda atau bervariasi, penekanan kata sesuatu diperjelas dalam definisi kedua yaitu simbol atau konsep yang diasumsikan sebagai seperangkat nilai-nilai.

- a. Variabel bebas *(independent variabel)* sebagai variabel stimulus *predictor antecedent*. Variabel bebas adalah variabel yang mempengaruhi atau yang menjadi sebab perubahannya atau timbulnya variabel *dependent* (terikat). Variabel bebas dalam penelitian ini adalah aplikasi *zoom cloud meetings*   $(X_1)$  dan *google classroom*  $(X_2)$ .
- b. Variabel terikat (*dependent variable)* sebagai variabel output, kriteria, konsekuen. Variabel terikat merupakan variabel yang dipengaruhi atau yang menjadi akibat karena adanya variabel bebas. Yang menjadi variabel terikat dalam penelitian ini adalah kemampuan berfikir kreatif matematis yang diberi simbol (Y).

## **C. Populasi, Sampel dan Sampling Penelitian**

## **1. Populasi**

Populasi adalah keseluruhan objek yang diteliti, baik berupa orang, benda, kejadian, nilai maupun hal-hal yang terjadi. Jenis Populasi yang digunakan peneliti merupakan jenis populasi terbatas atau mempunyai sumber data yang jelas batasnya secara kuantitatif sehingga dapat dihitung jumlahnya. Agar data yang diperoleh mampu mewakili data yang ada pada populasi, maka dalam penelitian sering dilakukan pemilihan responden atau sumber yang tidak begitu banyak dari populasi tetapi cukup mewakili. Adapun populasi dari penelitian ini adalah seluruh siswa kelas VII SMPN 1 Sumbergempol yang terdiri dari 11 kelas.

#### **2. Sampel**

Sampel adalah sebagian dari populasi yang akan diselidiki untuk dijadikan sumber data. Sampel yang baik biasanya disebut sampel yang mewakili atau representatif adalah sampel yang anggota-anggotanya mencerminkan sifat dan ciri-ciri yang terdapat pada populasi. Seperti halnya sampel dalam penelitian ini, siswa yang digunakan sebagai penelitian adalah siswa kelas VII B yang terdiri dari 34 siswa sebagai kelas eksperimen 1 dan kelas VII C yang terdiri dari 34 siswa sebagai kelas eksperimen 2.

#### **3. Sampling**

Teknik sampling yaitu cara yang digunakan untuk mengambil sampel. Pada penelitian ini teknik pengambilan sampel yang digunakan adalah *probability sampling* dengan menggunakan *simple random sampling* (pengambilan sampel secara acak). *Simple random sampling* yaitu pemillihan sampel yang dilakukan sedemikian rupa sehingga setiap satuan sampel yang ada dalam populasi mempunyai peluang yang sama untuk dipilih ke dalam sampel. Dalam penelitian ini peneliti mengambil secara acak dua kelas dari 11 kelas yang ada. Dua kelas tersebut diberikan perlakuan yang berbeda yaitu kelas pertama sebagai kelas eksperimen diberikan pembelajaran daring menggunakan aplikasi *zoom cloud meetings* sedangkan kelas kedua sebagai kelas control diberikan pembelajaran daring menggunakan aplikasi *google classroom.* Dalam penelitian ini peneliti ingin mengambil data di kelas VII B dan VII C SMPN 1 Sumbergempol.

# **D. Kisi-Kisi Instrumen**

Kisi-Kisi Instrumen Tes Kemampuan Berfikir Kreatif Matematis

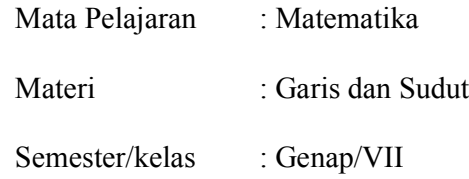

# **Tabel 3.2** Kisi-Kisi Instrumen Tes Kemampuan Berfikir Kreatif Matematis

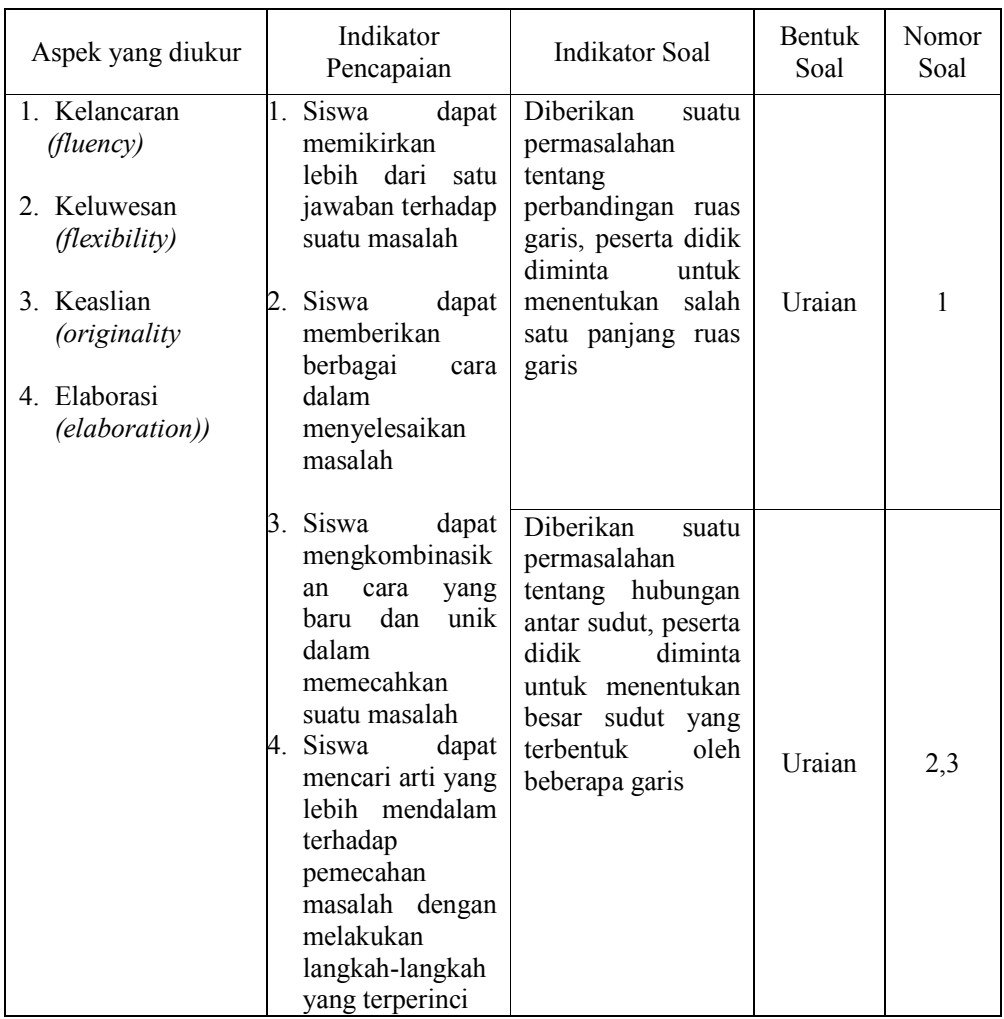

#### **E. Instrumen Penelitian**

Pada prinsipnya meneliti adalah melakukan pengukuran, maka harus ada alat ukur yang baik. Alat ukur dalam penelitian biasanya dinamakan instrumen penelitian. Instrumen merupakan alat bantu bagi peneliti dalam mengumpulkan data. Keberhasilan penelitian banyak ditentukan oleh instrumen penelitian yang digunakan, karena data yang dikumpulkan merupakan kunci pokok dalam kegiatan penelitian dan sekaligus sebagai mutu hasil penelitian. Dalam penelitian ini jenis instrumen yang digunakan adalah lembar tes

Tes yaitu alat bantu berupa soal tes tulis yang digunakan untuk mengetahui kemampuan berpikir kreatif dalam memecahkan masalah matematika kelas VII SMPN 1 Sumbergempol. Pedoman tes kemampuan berpikir kreatif matematis adalah alat bantu berupa soal-soal tes tertulis yang digunakan untuk mengetahui nilai siswa sebagai alat ukur penelitian. Peneliti membuat 3 soal tes tertulis. Tes tertulis ini tentang materi garis dan sudut kelas VII. Penilaian tes tulis ini dengan melihat indikator dari kemampuan berpikir kreatif.

#### **a) Validitas Instrumen**

Validitas adalah suatu derajat ketepatan instrument (alat ukur), maksudnya apakah instrument yang digunakan betul-betul tepat untuk mengukur apa yang akan diukur. Dalam penelitian ini pengujian validitas instrumen yang digunakan adalah validitas ahli. Para ahli yang menguji validitas tersebut adalah para ahli dibidangnya, yaitu beberapa dosen matematika di IAIN Tulungagung.

Validitas ahli merupakan validitas yang dikonsultasikan dengan ahli. Para ali diminta pendapatnya untuk instrumen yang sudah disusun, selanjutnya ahli akan memberikan keputusan untuk perbaikan atau tanpa perbaikan. Sedangkan

validitas empiris menggunakan rumus hitung *Pearson Product Moment*. Adapun rumus *Pearson Product Moment* yang digunakan untuk menghitung validitas tiap butir soal adalah sebagai berikut:

$$
r_{hitung} = \frac{N(\sum XY) - (\sum X)(\sum Y)}{\sqrt{[N \sum X^2 - (\sum X)^2][N \sum Y^2 - (\sum Y)^2]}}
$$

Keterangan:

rhitung : koefisien korelasi antara x dan y,

N : banyaknya responden

X : skor yang diperoleh subyek dari seluruh item

Y : skor yang diperoleh dari seluruh item

Kriteria pengujian yang digunakan dengan *db =n – 2* dan taraf signifikansi 5% yaitu:

Jika  $r_{\text{hitung}} \geq r_{\text{table}}$  maka butir soal valid

Jika  $r<sub>hitung</sub> < r<sub>tablel</sub>$  maka butir soal tidak valid

Validitasi juga dapat menggunakan bantuan SPSS 24.0. Dengan kaidah pengambilan keputusan Jika  $r_{\text{hitung}} \geq r_{\text{table}}$  maka butir soal valid.

## **b) Reliabilitas Instrumen**

Reliabilitas merupakan ketepatan atau ketelitian suatu alat evaluasi. Suatu tes atau alat evaluasi dikatakan nandal jika ia dapat dipercaya, konsisten, atau stabil dan produktif. Pada penelitian ini perhitungan reliabelitas menggunakan SPSS 24.0 dengan taraf signifikan 5%, jika nilai *Cronbach's Alpha* > *rhitung* maka data dikatakan reliabel. Dengan ketentuan sebagai berikut:

Nilai *Alpha Cronbach's* :

- 1) Jika alpha > 0,00-0,20 berarti kurang reliabel
- 2) Jika alpha > 0,21-0,40 berarti agak reliabel
- 3) Jika alpha > 0,41-0,60 berarti cukup reliabel
- 4) Jika alpha  $> 0.61$ -0.80 berarti reliabel
- 5) Jika alpha > 0,81-1,00 berarti sangat reliabel

Sedangkan reliabilitas empiris menggunakan rumus *Alfa Chobach's* yang dapat dihitung dengan menggunakan rumus sebagai berikut :

$$
r_{11} = \frac{k}{(k-1)} \left\{ 1 - \frac{\sum_{i=1}^{n} s_i^2}{s_t^2} \right\}
$$

Keterangan :

= koefisien reliabilitas *Alpha Cronbach's* :

 $k$  = mean kuadrat antara subjek

 $\sum s_t^2$  = mean kuadrat kesalahan

$$
s_t^2
$$
 = variants total

Kriteria pengujian yang digunakan dengan db =  $n - 2$  dan taraf signifikan 5% yaitu :

Jika  $r_{\text{hitung}} \geq r_{\text{label}}$  maka instrument reliabel

Jika  $r_{\text{hitume}} < r_{\text{table}}$  maka instrument tidak reliabel

Sedangkan reliabilitas empiris menggunakan rumus *Alfa Chobach's* yang dapat dihitung dengan menggunakan rumus sebagai berikut :

$$
r_{11} = \frac{k}{(k-1)} \left\{ 1 - \frac{\sum_{i=1}^{n} s_i^2}{s_i^2} \right\}
$$

Keterangan :

 $r_{11}$  = koefisien reliabilitas *Alpha Cronbach's* :

 $k$  = mean kuadrat antara subjek

 $\sum s_t^2$  = mean kuadrat kesalahan

 $s_t^2$  = varians total

Kriteria pengujian yang digunakan dengan db =  $n - 2$  dan taraf signifikan 5% yaitu :

Jika  $r_{hitune} \geq r_{table}$  maka instrument reliabel

Jika *rhitung* ˂ *rtabel* maka instrument tidak reliabel

Reliabilitas juga dapat menggunakan bantuan SPSS 24.0. Dengan kaidah pengambilan keputusan jika  $r_{hinge} \geq r_{table}$  maka instrument reliabel.

## **F. Data dan Sumber Data**

Data adalah sekumpulan fakta tentang sesuatu fenomena, baik berupa angka-angka (bilangan) ataupun berupa kategori. Yang dimaksud sumber data dalam penelitian adalah subjek dari mana data diperoleh. Peneliti menggunakan tes dalam pengumpulan datanya, maka sumber data tersebut responden, yaitu yang merespon atau menjawab pertanyaan-pertanyaan peneliti baik penelitian tertulis maupun penelitian lisan. Macam data yang dapat digolongkan menurut cara memperolehnya ada dua yaitu :

1. Data primer yaitu data yang dikumpulkan langsung oleh peneliti. Adapun sumber data primer dari penelitian ini adalah berupa data hasil tes kemampuan berpikir kreatif setelah diberikan perlakuan pembelajaran daring menggunakan aplikasi *zoom cloud meetings* dan *google classroom.*

2. Data sekunder yaitu data yang diperoleh dari tangan kedua. Adapun data sekunder dalam penelitian ini adalah data mengenai daftar nilai siswa, daftar nama siswa kelas VII A dan VII B SMPN 1 Sumbergempol dan data-data penting lainnya.

#### **G. Teknik Pengumpulan data**

Teknik pengumpulan data merupakan langkah penting dalam penelitian. Untuk memperoleh data yang sesuai diperlukan teknik yang tepat. Teknik pengumpulan data menurut Riduwan merupakan suatu cara yang dapat digunakan oleh peneliti untuk mengumpulkan data. Penelitian ini menggunakan teknik pengumpulan data berupa tes. Tes sebagai instrumen pengumpulan data adalah serangkaian pertanyaan atau latihan soal yang digunakan untuk mengukur keterampilan pengetahuan, intelegensi, kemampuan atau bakat yang dimiliki oleh individu atau kelompok. Untuk mengukur ada atau tidaknya perbedaan kemampuan berpikir kreatif matematis objek yang diteliti, digunakan metode tes. Tes yang digunakan dalam penelitian ini adalah *posttest. Posttest* diadakan di akhir pertemuan setelah masing-masing kelas diberikan perlakuan yang berbeda. Hasil posttest yang telah dianalisa digunakan untuk mengetahui perbedaan kemampuan berpikir kreatif matematika peserta didik.

## **H. Teknik Analisis Data**

Analisis data merupakan proses mencari dan menyusun secara sisteatis data yang diperoleh dari tes, wawancara, observasi, dan sebaginya yang akan dikategorikan dan dianalisa serta membuat kesimpulan sehingga dapat dipahami oleh diri sendiri maupun orang lain. Berdasarkan jenis penelitian dan jenis data, analisis yang digunakan dalam penelitian ini adalah analisis kuantitatif dengan meggunakan rumus-rumus statistik. Langkah-langkah dalam analisis data adalah sebagai berikut :

## **a) Uji Prasyarat**

## **1. Uji Homogenitas**

Uji homogenitas dilakukan untuk mendapatkan asumsi bahwa sampel yang diambil dalam penelitian berasal dari kondisi yang sama atau homogen. Uji homogen dilakukan untuk mengetahui keragaman data yang dijadikan sampel merupakan keragaman data yang homogen atau tidak. Uji homogenitas ini di uji menggunakan *SPSS 24.0* dengan kriteria *asymp sig. >*  0,05. Atau dengan menggunakan langkah-langkah rumus uji homogenitas sebagai berikut.

1) Merumuskan hipotesis

$$
H_0 = \sigma_1^2 = \sigma_2^2
$$

 $H_1$  = bukan  $H_0$ 

2) Menentukan nilai F<sub>hitung</sub> dengan rumus :

$$
f_{hitung} = \frac{\text{Varians Terbesar}}{\text{Varians Terkecil}} = \frac{SD_1^2}{SD_2^2}
$$

3) Menentukan nilai *f tabel*

 $db_1$  (varians terbesar sebagai pembilang) =  $(n - 1)$  dan,  $db_2$  (varians terkecil sebagai penyebut) =  $(n - 1)$ 

4) Kriteria pengujian.

Jika  $f_{hitting} \leq f_{tablel}$  maka H<sub>0</sub> diterima

Jika 
$$
f_{hitung} > f_{tablel}
$$
 maka H<sub>0</sub> ditolak.

5) Kesimpulan

$$
f_{\text{hitung}} \le f_{\text{tablel}} : \text{varians homogen}
$$
\n
$$
f_{\text{hitung}} > f_{\text{tablel}} : \text{varians tidak homogen}
$$

Untuk memudahkan perhitungan dapat meggunakan program komputer SPSS 24.0 dengan kriteria pengujian homogenitas sebagai berikut :

- 1) Nilai signifikan < 0,05 maka data dari populasi yang mempunyai varian tidak sama atau tidak homogen
- 2) Nilai signifikan  $\geq 0.05$  maka data dari populasi yang memounyai varian sama atau homogen.

$$
Varian (SD2) = \frac{\sum x^{2} - \frac{(\sum x)^{2}}{N}}{(N-1)}
$$

## **2. Uji Normalitas**

Data dalam penelitian ini akan diuji kenormalannya adalah kemandirian belajar dan kemampuan berpikir kreatif dengan menggunakan model pembelajaran blended learning menggunakan aplikasi google classroom dan whatshapp group. Uji normalitas digunakan untuk menguji apakah data yang diuji berdistribusi normal atau tidak. Data yang digunakan yaitu hasil *pre test*  dan *post test*. Uji normalitas ini di uji menggunakan *SPSS 24.0* dengan kriteria *asymp sig. >* 0,05 maka distribusi normal. Atau dengan menggunakan langkah-langkah rumus uji normalitas sebagai berikut.

1) Perumusan Hipotesis.

 $H_0$  = Sampel berasal dari populasi berdistribusi normal.

 $H_1$ = Sampel berasal dari populasi berdistribusi tidak normal.

- 2) Data dikelompokkan ke dalam distribusi frekuensi
- 3) Menentukan proporsi ke-j (Pj).
- 4) Menentukan 100 Pj yaitu presentase luas interval ke-j dari suatu distribusi normal melalui transformasi ke skor baku :

$$
Z_i = \frac{X_i - \overline{X}}{SD}
$$

- 5) Menghitung nilai  $\chi^2 = \frac{n}{100} \sum \frac{(Pj 100Pj)^2}{100Pj}$ 100  $\chi^2 = \frac{n}{10}$
- 6) Menetukan  $\chi^2$ <sub>tabel</sub> pada derajab bebas (db) = k-3, dimana k banyaknya kelomopk.

7) Kriteria pengujian.

Jika  $\chi^2 \leq \chi^2$  tabel maka H<sub>0</sub> diterima.

Jika  $\chi^2 > \chi^2$  <sub>tabel</sub> maka H<sub>0</sub> ditolak.

8) Kesimpulan

 $\chi^2 \leq \chi^2$ <sub>tabel</sub>: Sampel berasal dari populasi berdistribusi normal.  $\chi^2 > \chi^2$  tabel: Sampel berasal dari populasi berdistribusi tidak normal.

Untuk memudahkan perhitungan dapat meggunakan program komputer SPSS 24.0 dengan kriteria pengujian normalitas sebagai berikut :

- 1) Nilai signifikan < 0,05 maka data tidak berdistribusi normal
- 2) Nilai signifikan  $\geq 0.05$  maka data berdistribusi normal

## **b) Ukuran Penyebaran Data**

Langkah-langkah yang dilakukan dalam mengolah data adalah sebagai berikut :

- 1. Menentukan distribusi frekuensi dari data posttest dari kelompok eksperimen dan kelompok control dengan langkah-langkah sebagai berikut :
	- a. Mencari highest score (H) dan lowest score (L) dan mengurutkan data dari skor (nilai) terendah sampai ke skor tertinggi.
	- b. Mengurutkan rentang data (*range*)

Range yang biasa diberi lambang R adalah salah satu ukuran statistic yang menunjukkan jarak penyebaran antara skor (nilai) terendah (*lowest score*) sampai score (nilai) yang tertinggi (*Highest Score*). Dengan singkat dapat dirumuskan sebagai berikut:

 $R = H + 1$ 

Keterangan :

 $R = Total Range$ 

 $H =$  Nilai tertinggi

L = Nilai terendah

1 = Bilangan Konstan

- 2. Membuat tabel distribusi frekuensi
- 3. Menentukan mean atau nilai rata-rata, dengaan rumus :

$$
M_{X} = \frac{\sum X}{N}
$$

Keterangan :

 $M_X$  = *Mean* yang di cari

 $\sum X$  = Jumlah dari skor-skor (nilai-nilai) yang ada

N = *Number of Cases* (banyaknya skor)

4. Menentukan modus atau data terbanyak. Modus dicari dengan menggunakan rumus sebagai berikut.

$$
M\,0 = b + p \left(\frac{d\,1}{d\,1 + d\,2}\right)
$$

Keterangan :

 $M_0$  = Modus

- $b =$ batas bawah kelas modus $\theta$
- p = panjang interval
- $d_1$  = frekuensi kelas modus dikurangi frekuensi kelas interval dengan tanda

kelas yang lebih kecil sebelum tanda kelas modus

- $d_2$  = frekuensi kelas modus dikurangi frekuensi kelas interval dengan tanda kelas yang lebih besar sebelum tanda kelas modus
- 5. Membandingkan hasil kedua kelompok dengan membandingkan kedua mean (kelompok control dan kelompok eksperimen)
- 6. Membuat tabel distribusi (kelompok control dan kelompok eksperimen)
- **c) Uji Hipotesis**

Uji *T-test* digunakan untuk menentukan perbedaan antara variabel bebas dengan variabel terikat. Uji *t-test* dalam penelitian ini adalah uji *t two indenpendent sample* (uji t dua sampel bebas). Peneliti menggunakan uji *t-test* untuk menguji hipotesis satu dan dua yang berbunyi,

#### **Hipotesis**

- $H_0$  : Tidak ada perbedaan kemampuamn berpikir kreatif melalui penerapan pembelajaran daring menggunakan aplikasi *zoom cloud meetings* dengan *google classroom* pada materi garis dan sudut kelas VII SMPN 1 Sumbergempol
- H1 : Ada perbedaan kemampuamn berpikir kreatif melalui penerapan pembelajaran daring menggunakan aplikasi *zoom cloud meetings* dengan *google classroom* pada materi garis dan sudut kelas VII SMPN 1 Sumbergempol

Langkah-langkah uji *t two independent sample* (uji t dua sampel bebas) adalah sebagai berikut :

1) Hipotesis

 $H<sub>0</sub>$  = tidak ada perbedaan antara variabel bebas dengan variabel terikat

 $H_1$  = ada perbedaan antara variabel bebas dengan varabel terikat

2) Kriteria Pengujian

Jika  $t_0 \leq t_{\text{label}}$ , maka Ho diterima.

Jika  $t_0 > t_{\text{label}}$  maka Ho ditolak.

3) Menghitung harga "t" observasi t<sub>0</sub> atau t<sub>hitung</sub> dengan rumus, dimana

$$
t_0 = \frac{\overline{Y_1 - \overline{Y_2}}}{S_e}, \text{ di mana}
$$
\n
$$
S_e = \sqrt{\frac{(n_1 + n_2)(\sum y_1^2 + \sum y_2^2)}{(n_1)(n_2)(n_1 + n_2 - 2)}}
$$
\n
$$
\sum y_1^2 = \sum y_1^2 - \frac{(\sum y_1^2)}{n_1} \text{ dan } \sum y_2^2 = \sum y_2^2 - \frac{(\sum y_2^2)}{n_2}
$$

4) Menentukan harga "t<sub>tabel</sub>"

 $db = n_1 + n_2 - 2$  (n<sub>1</sub> dan n<sub>2</sub> jumlah data kelompok 1 dan 2)

5) Aturan Pengambilan keputusan

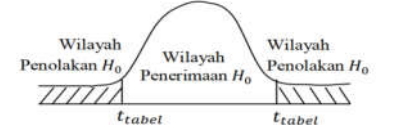

**Gambar 3.1** Pengambilan Keputusan Uji T

6) Kesimpulan

 $t_0 \n\leq t_{table}$  : tidak terdapat perbedaan antara variabel bebas dengan

variabel terikat.

*t* <sup>0</sup> <sup>&</sup>gt;*ttabel* : ada perbedaan perbedaan antara variabel bebas dengan variabel terikat.

Dalam uji t-test juga menggunakan bantuan SPSS 24.0 dengan kaidah pengambilan keputusan sebagai berikut.

Jika *.sig (2-tailed) ≤* 0,05 maka *H0* ditolak

Jika *.sig (2-tailed)* > 0,05 maka *H0* diterima